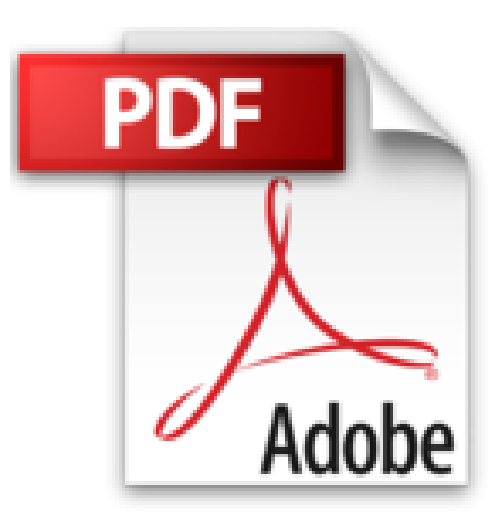

# **Développer une "Maitrise d'Usages" Dans un Projet Immobilier (Puca 233)**

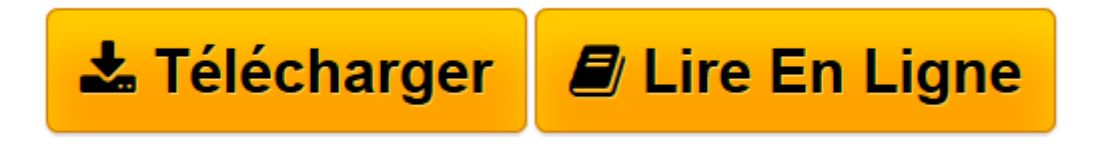

[Click here](http://bookspofr.club/fr/read.php?id=2111381551&src=fbs) if your download doesn"t start automatically

# **Développer une "Maitrise d'Usages" Dans un Projet Immobilier (Puca 233)**

De Cerema

#### **Développer une "Maitrise d'Usages" Dans un Projet Immobilier (Puca 233)** De Cerema

C'est dans le sillage du très stratégique Quartier de la Création nantais qu'est né le projet Îlink. Son intérêt tient à la singularité de son élaboration et au rôle majeur et croissant occupé par les usages. Les promoteurs/constructeurs lauréats du concours lancé par l'aménageur, la SAMOA, ont intégré à leur équipe des entreprises intéressées pour devenir propriétaires.Les évolutions produites par l'arrivée de ces nouveaux acteurs dans le champ de la programmation immobilière sont remarquables à plus d'un titre.D'un point de vue proprement programmatique, ces futurs usagers ont réussi, à force de travail et d'argumentation, à faire modifier le plan masse du projet. Cette transformation est d'autant plus considérable que la place accordée aux usages est généralement subsidiaire. Dans le cas présent, les usagers-entrepreneurs ont assuré la définition et la programmation de services mutualisés (conciergerie, espace de co-working, jardins sur les toits, gîte urbain, etc.).D'autre part, cette intégration précoce et importante des usages a un autre corollaire, plus discret, mais non moins intéressant. Le travail de promotion et de conviction réalisé par les usagers mobilisés, pour valoriser leur contribution, lui permettre de durer dans le temps long de la programmation et la faire rémunérer, a participé à banaliser et légitimer la question des usages. Localement, celle-ci est passée du statut de problématique confidentielle à celui de problématique publique. Ainsi, l'aménageur du site étudi

**[Télécharger](http://bookspofr.club/fr/read.php?id=2111381551&src=fbs)** [Développer une "Maitrise d'Usages" Dans un P ...pdf](http://bookspofr.club/fr/read.php?id=2111381551&src=fbs)

**[Lire en ligne](http://bookspofr.club/fr/read.php?id=2111381551&src=fbs)** [Développer une "Maitrise d'Usages" Dans un ...pdf](http://bookspofr.club/fr/read.php?id=2111381551&src=fbs)

## **Téléchargez et lisez en ligne Développer une "Maitrise d'Usages" Dans un Projet Immobilier (Puca 233) De Cerema**

### Reliure: Reliure inconnue

Download and Read Online Développer une "Maitrise d'Usages" Dans un Projet Immobilier (Puca 233) De Cerema #8A4UIQMLGP7

Lire Développer une "Maitrise d'Usages" Dans un Projet Immobilier (Puca 233) par De Cerema pour ebook en ligneDévelopper une "Maitrise d'Usages" Dans un Projet Immobilier (Puca 233) par De Cerema Téléchargement gratuit de PDF, livres audio, livres à lire, bons livres à lire, livres bon marché, bons livres, livres en ligne, livres en ligne, revues de livres epub, lecture de livres en ligne, livres à lire en ligne, bibliothèque en ligne, bons livres à lire, PDF Les meilleurs livres à lire, les meilleurs livres pour lire les livres Développer une "Maitrise d'Usages" Dans un Projet Immobilier (Puca 233) par De Cerema à lire en ligne.Online Développer une "Maitrise d'Usages" Dans un Projet Immobilier (Puca 233) par De Cerema ebook Téléchargement PDFDévelopper une "Maitrise d'Usages" Dans un Projet Immobilier (Puca 233) par De Cerema DocDévelopper une "Maitrise d'Usages" Dans un Projet Immobilier (Puca 233) par De Cerema MobipocketDévelopper une "Maitrise d'Usages" Dans un Projet Immobilier (Puca 233) par De Cerema EPub **8A4UIQMLGP78A4UIQMLGP78A4UIQMLGP7**